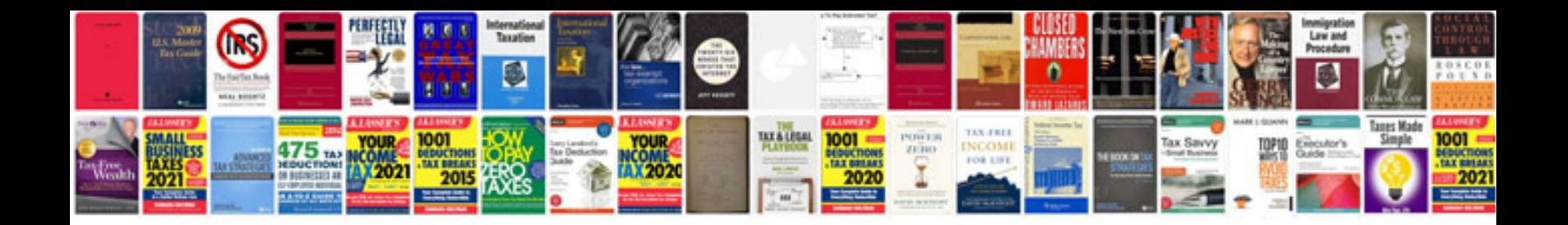

**Cv format for postdoc**

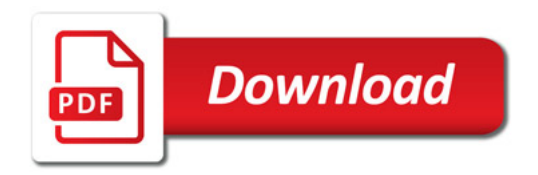

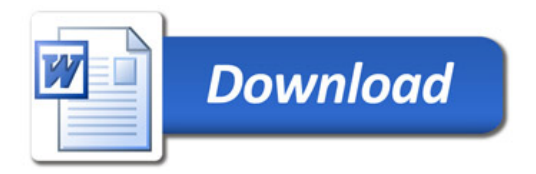